## Adobe Photoshop Cs6 Lite Free Download \_\_HOT\_\_

Installing Adobe Photoshop and then cracking it is easy and simple. The first step is to download and install the Adobe Photoshop software on your computer. Then, you need to locate the installation.exe file and run it. Once the installation.exe file and run it. Once the installation is complete, you need to locate the installation.exe file and run it. Once the installation is complete, you need to locate the installation is complete, you need to locate the installation.exe file and run it. Once the installation is complete, you need to run it and then follow the instructions on the screen. Once the patch file is copied, you need to run it and then follow the instructions on the screen. Once the patch file is copied, you should check the version number to ensure that the crack was successful.

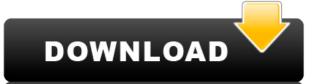

CPU cycles - the number of mathematical operations a processor can perform per second - may be a performance metric, but it's far from the only metric to consider when choosing a photo-editing app.

A new feature added with Lightroom 5 is built-in keyword support for face detection. You can use this feature to automatically identify faces in an image or to select them by facial area. The so-called "Face Detection" tool now opens up in the Photomerge panel.

I can't find fault with Photoshop 2018. It's probably my favorite version since I started using the software, and there are features I find I miss in earlier versions. It may not be the most intuitive program, but it's not lacking features that are necessary to do the work one needs to do, and I believe it tends to provide more control than any other editor. It's now a robust tool; what I miss most is the lack of preset filters available in the Canon cameras for use as extremely fast entry in-between-photographic-shots. Where does it go wrong for me: The amount of options. I always get overwhelmed.

To be frank, using a program that's at a feature-parity with PhotoShop Elements 2016 is fine. However, if people have only ever used PhotoShop CS2, they will not be able to find the place where one should learn Photoshop if they want to learn and get better. Creating a new layer by using shift-click or selecting a selection and pressing enter does not a plunge into the feature-set of the previous versions. It lets you tweak your image, adjustments, even apply filters, but it does not let you access the features one may need when working with such intricate files the first time. Adobe did the right thing in removing the shortcuts to the old Photoshop features such as the animated gifs and the save as a.psd file.

Photoshop 2021 (Version 22.2)Hack Activation Key 2023

In recent years, Adobe has developed powerful software to edit images. It's this software that is now available on the web. In fact, Adobe has created a web-based version of Photoshop that can be used to edit and manipulate images. On this page

- What makes the web-based Photoshop different from the desktop version of the software
- How you can get started using it
- Working with the web-based Photoshop

In order to optimize a camera, Adobe Photoshop would be needed. Specifically, it affects the quality of photos, there are special tools for correction and manipulation, and of course, raw photo editing is also possible. When editing is also possible. When editing is also possible. When editing images and photos in Photoshop, there are so many aspects it is worth mentioning. The first is about printing and exporting. If you want to print a photograph, then you can print it in three modes; a standard paper size is very important and it does not matter if you are printing for the first time or not. A second aspect is the setting of brightness, contrast, and color mode. The last one is about adjusting the size of photos and images. From here, you can export images in the JPG and TIF format, which is an image format. These are the most important step you need to know when editing images is low or not, but you will need to have a special knowledge of tools in Adobe Photoshop. This is the best file element to edit and find out how to work and use it in the next step of your editing process.

e3d0a04c9c

Adobe has equipped Elements with a large selection of tonal and color adjustment tools so that the novice can make some wonderful improvements to their work. It's also great for creating simple adjustments to a photo. The path selection tool allows you to crop a photo in an easy and precise manner. You can save and load paths for later use, so you don't have to keep track of your complex editing techniques or make a lot of decisions in the process. With auto-awareness, Photoshop Elements can get smarter as it processes images. It can now read the underlying pixels in the photo and control other functions for you, including color that's in the background. Photoshop to be included as part of a basic photo-editing kit for novice users. But it's just as powerful for professionals, who use the software for everything from simple, quick fixes to sophisticated image and color transitions and compositing, and generating surrealistic 3D and product mockups. A recent addition to Photoshop is the Content-Aware Fill feature, which fits the content of an image, giving it the look of something it is not. You can also easily remove a background. Use Selection Brush, Eraser Tool, Pen Tool, Lens Blur Tool, and Refine Edge tool to remove background, objects from the image. Photoshop has Imaging, Raster, and Vector tools. It can convert wector drawings, including ink, paint, and illustration graphics into high-quality vector images that can be scaled easily in any direction. It also can work with Microsoft Office programs, including Word, Excel, and PowerPoint. Photoshop has a very tight workflow, and a tight speed. Another good thing about Photoshop is a graphic adjusting program, it can work very fast, for some images you will not see any difference in speed. When you have learned how to use all the features and tips of the program, you can work wery fast, for some images you will not see any difference in speed. When you have learned how to use the Photoshop.

love font photoshop download lato font photoshop download for photoshop font download for photoshop font download star wars font photoshop download star wars font photoshop dow

There is an exciting new feature of the Adobe product is the Culling Area tool, which give the designers to change the opacity percentage of a particular round area of photo effect. Moreover, the smart perspective tool now capable of filling out undeveloped areas to provide smooth, natural transitions as the image is laid out. Other new features include the ability to add jitters and a sectioned masking tool. For design, new features include the addition of Vertical and Horizontal Grid, which enables you to design grid structure within blocks or banners, they are also used to control space in a project, create asset schedules, create and manage content and distribute projects on a timeline. Another exciting feature of this brand new edition is the ability to apply web-safe color swatches to your project. You'll also be able to place multiple versions of the same clip art in a document, edit their color without losing the original brand. If you are a nature lover, the brand new Photo Filter feature and watercolor filter will give you visual effects. And the brand new Projects together, a New Fill feature that allows you to reuse colors that you like, and the ability to save filters everywhere, rather than having them visible only when in the Filter Gallery.

On the other hand, Adobe Photoshop has changed the way we make it out of our camera memories. They have just released Adobe Photoshop for Lighroom. This feature makes it easier to align RAW files from your camera or Lightroom collection with those images you have taken and through Adobe Dfine, transforms the foundation for a breathtakingly creative workflow. It includes new editing tools for powerful compositing and more. If you're new to digital design, you may not know the difference between editing and design but Adobe Premiere Elements, this powerful tool can do much more than just edit video and files. With it you can make videos that include titles and special effects, import and organize your photos and create Web pages that are strikingly responsive on all devices. Plus it's got a whole lot of goodies like custom stickers, shapes, fonts and other advanced tools which make it much easier to create engaging content. Adobe Photoshop is a well-known and popular tool for all forms of image editing. It includes features like Photoshop Painting Tools, which allows you to draw with brushes and transform your image with tools such as liquify and warp, as well as the ability to use both the standard Photoshop and Adobe Camera Raw settings. You can also use a number of third-party libraries to add even more features for users. Adobe Photoshop is the industry-standard for just about any kind of imagery editing. The software has quite a bit of potential, with features like Adobe Camera Raw, which lets you create stunning photo albums, as well as a whole bunch of other features.

https://zeno.fm/radio/le-robert-correcteur-crack-27https://zeno.fm/radio/filmimpactnet-transition-pack-1-torrenthttps://zeno.fm/radio/cadware-9-5-for-autocad-2005-64-bithttps://zeno.fm/radio/hot-alarm-clock-5-1-serial-key-ahttps://zeno.fm/radio/bootloader-error-id-19-miracle-box-crackhttps://zeno.fm/radio/640x480-video-mode-free-download-for-gta-vice-city-windows-8khttps://zeno.fm/radio/sony-vegas-7-0b-with-serial-64-bithttps://zeno.fm/radio/sony-vegas-7-0b-with-serial-64-bithttps://zeno.fm/radio/download-camtasia-studio-8-5-full-crackhttps://zeno.fm/radio/fixel-detailizer-2-ps-download-crackhttps://zeno.fm/radio/bloons-td-5-deluxe-serial-keyhttps://zeno.fm/radio/waveslib-8-0-dllhttps://zeno.fm/radio/mradio/fs2004-virtualcol-ejets-embraer-virtual-free-downloadhttps://zeno.fm/radio/metodologi-penelitian-kesehatan-notoatmodjo-pdf-14

There is an element to be a master of your own workflow. Adobe Photoshop Elements has a built-in template library that allows for "jumping in" to creative workflow quickly saving time and streamlining your workflow. Since all of your custom templates can be saved in an easily accessible library, creating content and saving custom templates is all in one place. In the Adobe Creative Cloud, Adobe Photoshop Elements is one of the most powerful photo editing applications. And unlike GIMP for Linux, Adobe Elements is a universal photo editor that works on Mac, Windows and Linux. Even if you're a print professional, you can still use Elements to create Web and print or maybe even video and motion content. Elements is a great starting point for most people, but there are other options for photo editing. GIMP is an open source alternative to Photoshop, as is Paint.net, and Nitra is a superior new alternative to Elements. Adobe has released the updated version of the Adobe Photoshop you need to pay, but in the paid version, you don't have to pay to use. Anyone can use the function without any restriction. It's often emphasized that the quality of copier. But have you ever wondered what is the difference between them? The answer is simply that the quality of copy machine is better than that of the printer. But this blog is not an article on the difference between printer and copy machine. It is a post with the features that you can do on the copy machine plugin. So, if you want to know how to convert pdf documents into image formats, you can learn it from this blog.

http://www.steppingstonesmalta.com/wp-content/uploads/2023/01/Photoshop Free Download For Windows 7 Filehippo Extra Qualit.pdf https://holytrinitybridgeport.org/advert/download-free-photoshop-mockups-full/ http://seti.sg/wp-content/uploads/2023/01/shawan.pdf http://periodistasagroalimentarios.org/advert/adobe-photoshop-2021-version-22-4-download-full-version-torrent-windows-10-11-x32-64-2022/ http://www.steppingstonesmalta.com/wp-content/uploads/2023/01/Photoshop Training Videos In Hindi Download TOP.pdf http://thewayhometreatmentcenter.com/uncategorized/adobe-photoshop-software-download-pc-repack/ https://ibaimoveis.com/wp-content/uploads/2023/01/pegggil.pdf https://elevatedhairconcepts.com/wp-content/uploads/2023/01/Free-Download-Adobe-Photoshop-For-Pc-Windows-7-LINK.pdf http://devsdoart.com/?p=2355 http://www.steppingstonesmalta.com/wp-content/uploads/2023/01/quyleo.pdf https://cleverfashionmedia.com/advert/adobe-photoshop-2022-version-23-0-2-hacked-2022/ https://hgpropertysourcing.com/adobe-photoshop-2021-version-22-0-0-download-free-hacked-torrent-pc-windows-updated-2022/ https://www.inge-cultura.org/wp-content/uploads/2023/01/Photoshop-Album-Design-Psd-Backgrounds-Free-Download-EXCLUSIVE.pdf https://mentorus.pl/wp-content/uploads/2023/01/latpel.pdf https://javabluetooth.org/watercolor-brushes-for-photoshop-free-download-best/ https://superstitionsar.org/photoshop-cs5-free-download-windows-10-64-bit-better/ https://katrinsteck.de/wp-content/uploads/bibmak.pdf http://holger-schleiffer.de/?p=16815 https://interiorideas.org/download-aplikasi-photoshop-untuk-pc-windows-10-upd/ https://instafede.com/wp-content/uploads/2023/01/vinseliny.pdf http://wolontariusz.com/advert/download-gradient-photoshop-gold-top/ https://jasoalmobiliario.com/wp-content/uploads/2023/01/haychu.pdf http://moonreaderman.com/gold-gradient-for-photoshop-free-download-verified/ https://olivedatavola.it/wp-content/uploads/2023/01/stesely.pdf https://www.vanguardsecuritycorp.com/home-security-general/download-free-adobe-photoshop-2021-version-22-0-1-hacked-with-license-code-2022/ http://nii-migs.ru/wp-content/uploads/2023/01/Adobe Photoshop Cs6 Arabic Free Download Full Version TOP.pdf https://jasaborsumurjakarta.com/wp-content/uploads/2023/01/phipro.pdf https://parsiangroup.ca/wp-content/uploads/2023/01/faielen.pdf http://sultan-groups.com/?p=4109 https://mashxingon.com/free-download-photoshop-cc-2020-full-version-portable/ https://rednails.store/free-download-photoshop-6-0-full-version-high-quality/ https://conbluetooth.net/photoshop-2020-cc-download-crack- hot / http://www.kiwitravellers2017.com/wp-content/uploads/2023/01/Download Photoshop 2021\_Version 225\_License\_Key\_Activation\_K.pdf https://www.club-devigo.fr/wp-content/uploads/Adobe-Photoshop-CC-2015-Version-16-Full-Product-Key-With-Product-Key-IAtest-versIon-202.pdf https://dubaisafariplus.com/photoshop-cc-2019-download-free-hacked-updated-2022/ https://berlin-property-partner.com/wp-content/uploads/2023/01/Download-Free-Photoshop-Apk-NEW.pdf http://vietditru.org/advert/free-download-ink-brushes-for-photoshop-repack/ https://purosautosdetroit.com/?p=74708 http://www.thebusinessarticle.com/?p=32492

This 2018 release of Photoshop has also focused on improving performance and startup speed. Here are some of the notable improvements:

• UI responsiveness has been increased for all major panels.

• Reduced memory footprint for most major panels.

• Faster and smoother startup.

• Single threaded performance has been improved in several areas, such as Transitions, Filters, and other panels.

• Improved speed for the preferences panels.

• General code enhancements have been made, including faster algorithms for most functions, improved variable read/write.

• Various stability and compatibility issues have been fixed.

• More and better font formats.

• Improved support for users of Portable Document Format (PDF) files.

Adobe Photoshop Elements 20.0 includes the following updates:

• Updates to fill features in both the main program and in the Elements plug-in.

• Enhancements to the Liquify tool, including presets for various shapes.

• Ability to connect to and use Creative Cloud networks.

• More document formats and import/export options from a growing list of file types.

• Support for more color spaces.

• Improved search tools for easy finding of presets and textures.

• Updated and improved camera RAW.

• Saving in the default format options have been tweaked to make using the Save for Web and Devices feature easier.

• Texturing and blending tools improve as well.